# **STOR-i** excellence with impact

Statistics and Operational Research Doctoral Training Centre Lancaster University

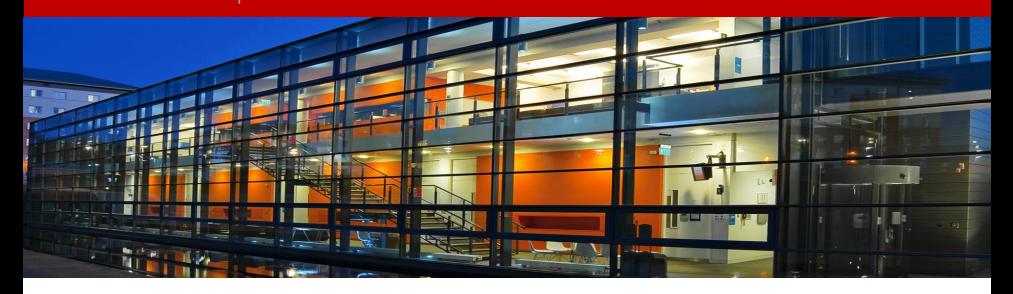

Changepoints for a Range Of PenaltieS using the changepoint R package

Kaylea Haynes Supervised by: Idris Eckley, Paul Fearnhead and Ralph Mansson useR! 2015 Aalborg July 2015

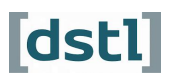

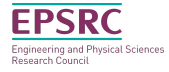

### **Overview**

<span id="page-1-0"></span>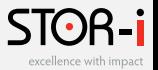

- $\triangleright$  changepoint: An R package for changepoint analysis
	- $\blacktriangleright$  Version: 2.0
	- $\blacktriangleright$  Author: Rebecca Killick [aut, cre], Kaylea Haynes [aut], Idris Eckley [aut] and Paul Fearnhead [ctb]
- $\blacktriangleright$  Multiple changepoint search methods
	- $\blacktriangleright$  Binary Segmentation
	- ▶ Pruned Exact Linear Time (PELT)
	- $\triangleright$  Changepoints for a Range of Penalties (CROPS)

(Killick et al. 2014, Killick and Eckley 2014)

### Changepoint Detection

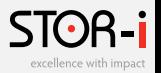

For data  $y_1, ..., y_n$ , a changepoint is a location  $\tau$  where the statistical properties of  $y_1, ..., y_\tau$  differ from those of  $y_{\tau+1}, ..., y_n$ .

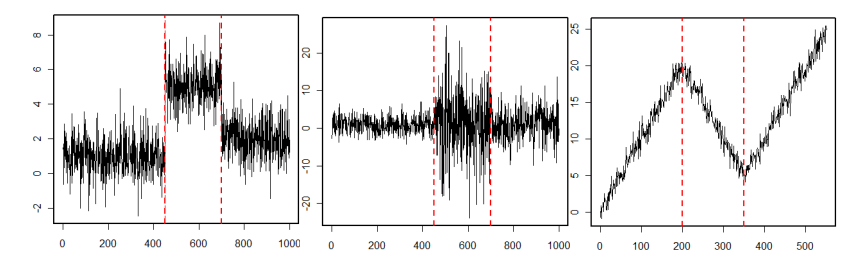

## Segment Costs

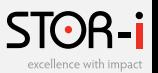

#### Common costs

$$
\sum_{i=1}^{m+1}[\mathcal{C}y_{(\tau_{i-1}+1):\tau_i}]+\beta m
$$

- $\blacktriangleright$  cpt.mean(data,...)
- $\blacktriangleright$  cpt.var(data,...)
- $\blacktriangleright$  cpt.meanvar(data,...)

test.stat: "Normal", "Gamma", "Exponential" and "Poisson".

### Optimal Partitioning

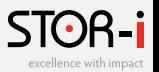

#### Recursion

$$
F(t) = \min_{\tau \in \tau_t} \left\{ \sum_{i=1}^{m+1} [\mathcal{C}(y_{(\tau_{i-1}+1):\tau_i}) + \beta] \right\}
$$
  
= 
$$
\min_{s \in \{0, ..., t-1\}} \{F(s) + \mathcal{C}(y_{(s+1):n}) + \beta\}
$$

## Optimal Partitioning

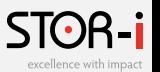

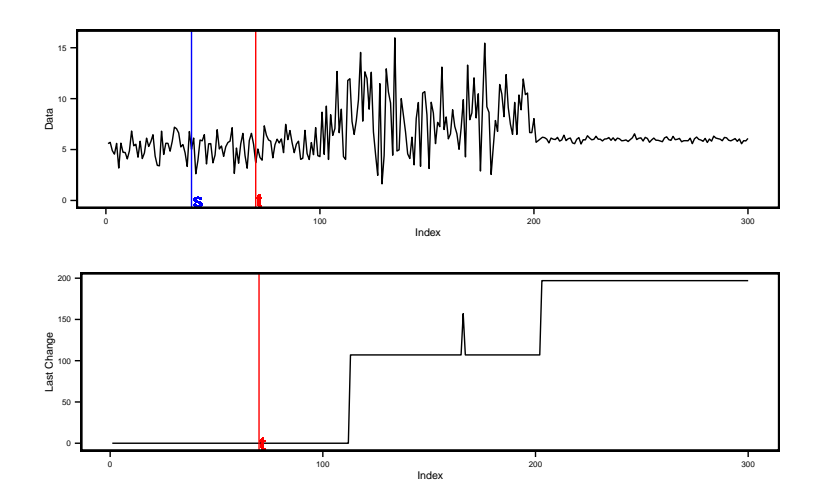

### Optimal Partitioning

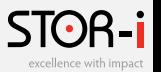

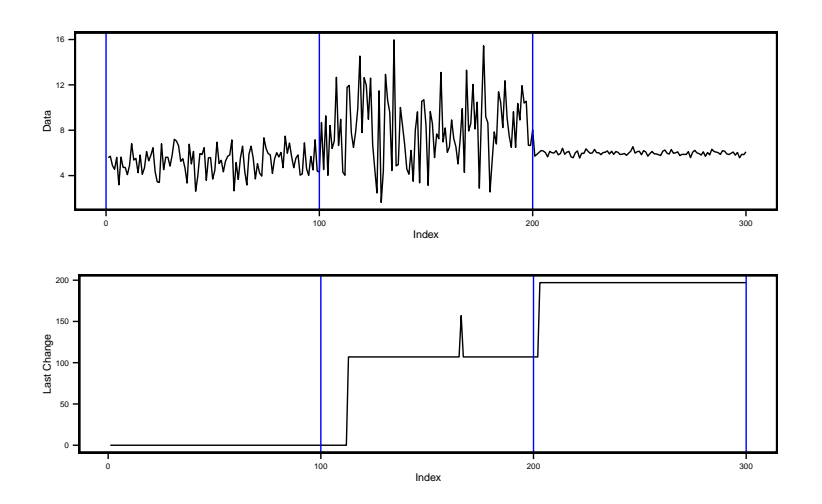

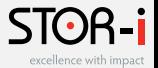

### PELT

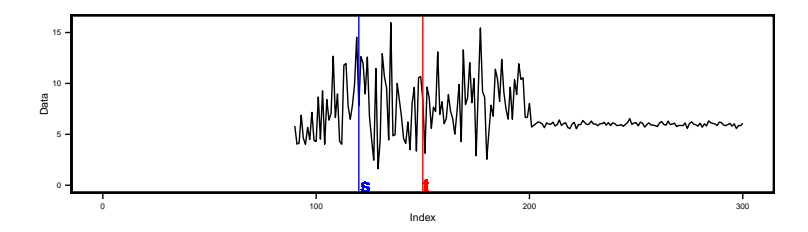

## PELT

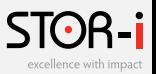

#### Pruning

If there exists a constant K such that for all  $s < t < T$ 

$$
\mathcal{C}(y_{(s+1):t})+\mathcal{C}(y_{(t+1):T})+K\leq \mathcal{C}(y_{(s+1):T}),
$$

and for  $t > s$ , if

$$
F(s) + C(y_{(s+1):t}) + K \geq F(t),
$$

then at a future time  $T > t$ , s can never be the optimal last changepoint prior to T.

cpt.var(data, penalty, pen.value, test.stat, method = "PELT", minseglen)

### **Penalty**

<span id="page-9-0"></span>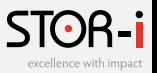

cpt.var(data, penalty, pen.value, test.stat, method, minseglen)

- $\blacktriangleright$  "None"
- $\blacktriangleright$  "SIC" or "BIC"
- $\blacktriangleright$  "MBIC"
- $\blacktriangleright$  "AIC"
- $\blacktriangleright$  "Hannan-Quinn"
- $\blacktriangleright$  "Asymptotic"
- $\blacktriangleright$  "Manual": pen.value = ?

### Penalty

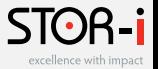

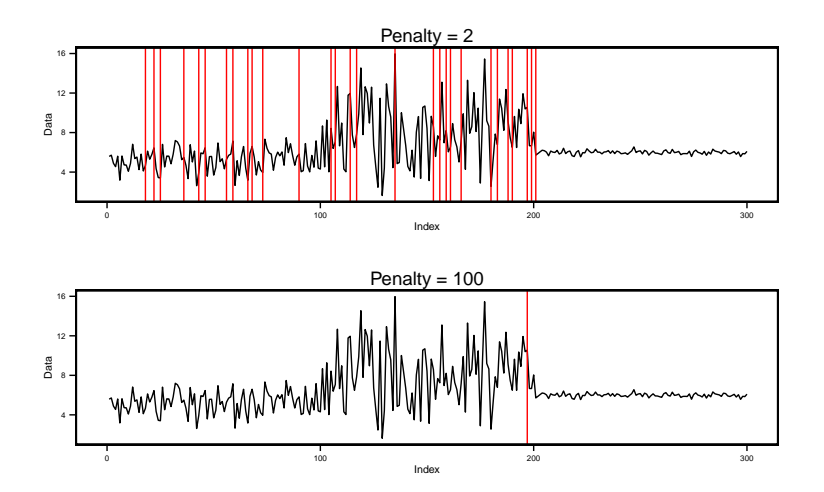

# Changepoints for a Range of PenaltieS (CROPS).

Twitter: @storiKaylea Slides can be downloaded from: www.khaynes.co.uk

# Step 1: Run algorithm<sup>\*</sup> for  $\beta_{min}$  and  $\beta_{max}$

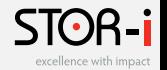

If both the segmentations have the same number of changepoints: STOP.

The optimal number of changepoints decreases as  $\beta$  increases. So all values of  $\beta \in [\beta_{\text{min}}, \beta_{\text{max}}]$  will have the same optimal segmentation.

#### \* Optimal Partitioning (Jackson et al 2005) or PELT (Killick et al (2012)).

# Step 2: Compare the number of changepoints

If the number of changepoints differs by 1,  $m(\beta_{min}) = m(\beta_{max}) + 1$ : STOP.

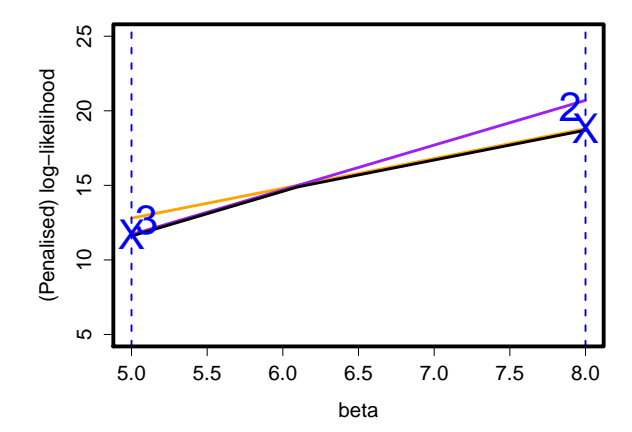

excellence with i

excellence with in

# Step 2: Compare the number of changepoints

Otherwise calculate the point of intercept  $\beta^*$ , and run CPD algorithm with this value.

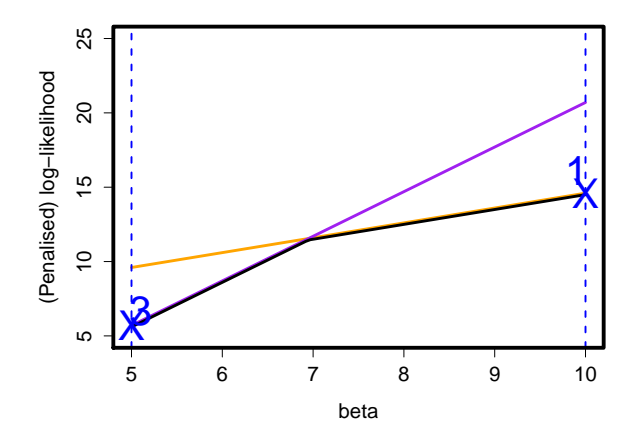

## Step 3: Check if new Optimal Segmentation

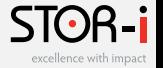

If the optimal segmentation for  $\beta^*$  is the same as for  $\beta_{\textit{min}}$  or  $\beta_{\textit{max}}$ : STOP.

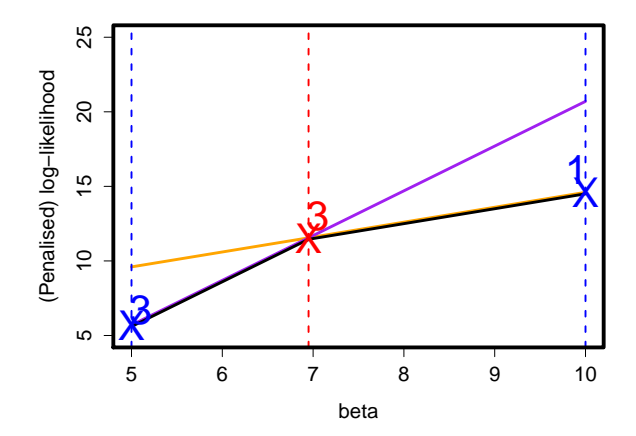

## Step 3: Check if new Optimal Segmentation

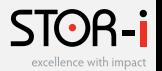

Otherwise, treat the intervals  $[\beta_{min}, \beta^*]$  and  $[\beta^*, \beta_{max}]$  separately and process using Step 2.

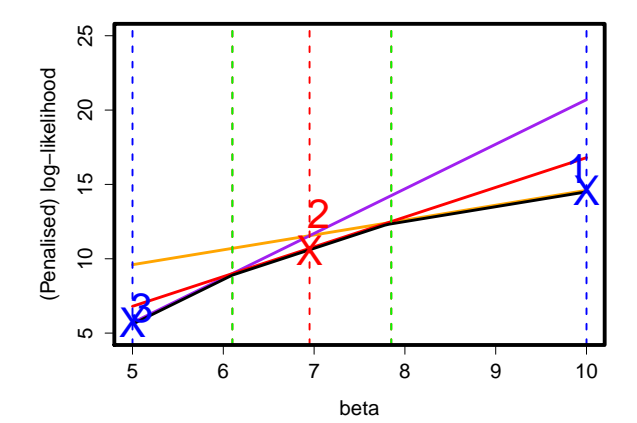

### Final Solution

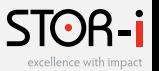

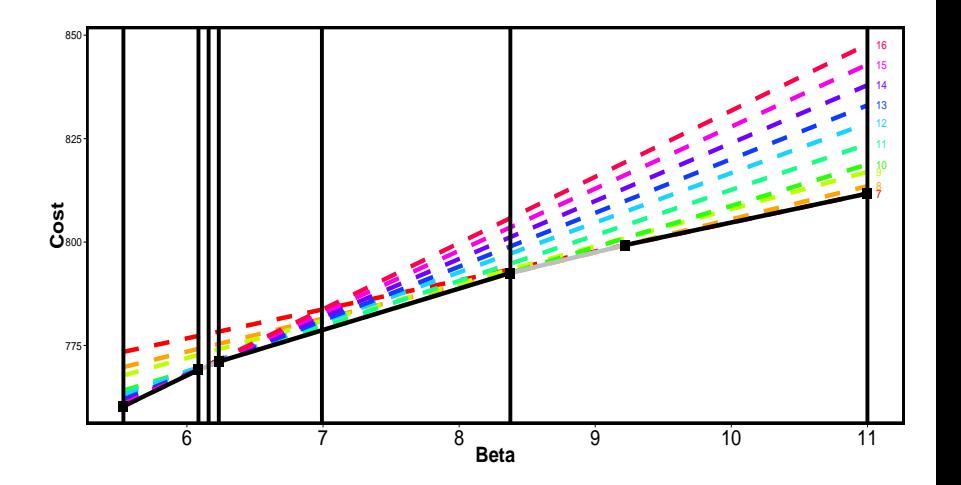

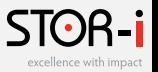

```
\text{cpt}.mean(data, penalty, pen.value = c(0,10), test.stat,
method = "PELT", minseglen)
```

```
if (length(pen.value == 2){
return(CROPS(data, pen.value, test.stat, minseglen, func="mean"))
}
```
(Haynes et al. (2014))

### CROPS - Example output

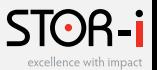

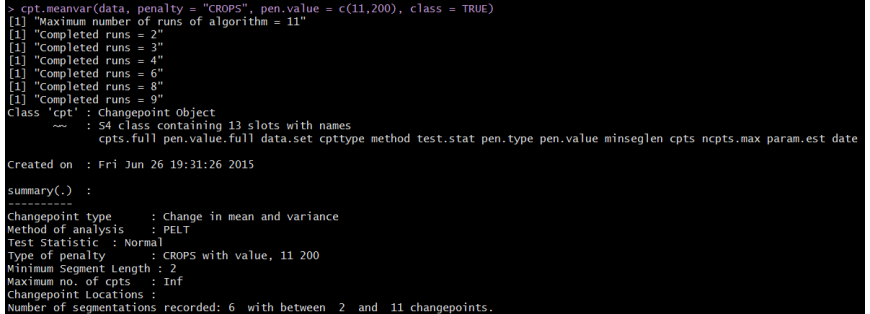

Penalty value ranges from: 11 to 154.7935

### CROPS - Example output

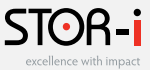

```
> cpt.meanvar(data. penalty = "CROPS", pen.value = c(11.200), class = FALSE)
[1] "Maximum number of runs of algorithm = 11"
\overline{11} "Completed runs = 2"
\overline{11} "Completed runs = 3"
\overline{11} "Completed runs = 4"
\overline{11} "Completed runs = 6"
[1] "Completed runs = 8"
\overline{11} "Completed runs = 9"
Scpt.out
                           1.11\lceil .2 \rceil[ , 3]\lceil .4 \rceil1.51f.61beta interval
                       11.0000 11.67736 11.94004 12.14062 14.99827 154.7935
numberofchangepoints 12.0000 10.00000 9.00000 6.00000 4.00000 3.0000
penalised_cost
                      654.4173 677.77199 689.71203 726.13388 756.13041 910.9239
Schangepoints
Schangepoints [[1]]
 [1] 0 27 29 98 100 195 197 199 201 229 231 300
Schangepoints [[2]]
[1] 0 98 100 195 197 199 201 229 231 300
Schangepoints [[3]]
[1] 0 100 195 197 199 201 229 231 300
Schangepoints [[4]]
\begin{bmatrix} 1 \end{bmatrix} 0 100 200 229 231 300
$changepoints[[5]]
[1] 0 100 200 300
Schangepoints[[6]]
[1] 0 200 300
```
# Example

Twitter: @storiKaylea Slides can be downloaded from: www.khaynes.co.uk

### Example

<span id="page-22-0"></span>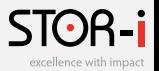

- ▶ Changes in nuclear magnetic response as a probe is lowered down a bore-hole into the Earth's surface.
- **•** Change in mean with  $\hat{\sigma}^2$  = median absolute distance

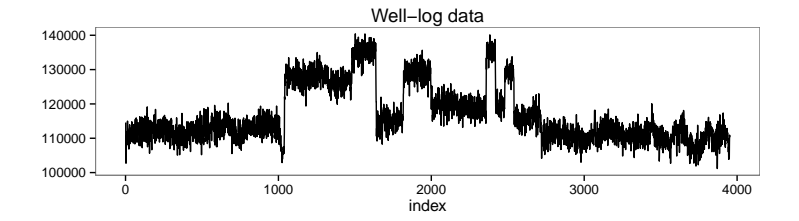

### Example

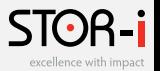

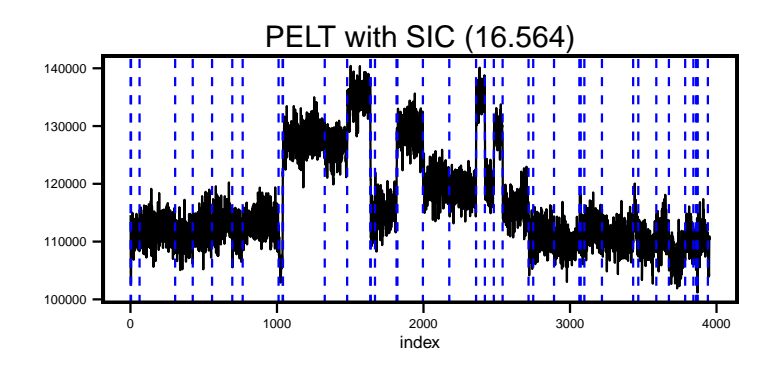

#### STOR-i excellence with impact

### Example

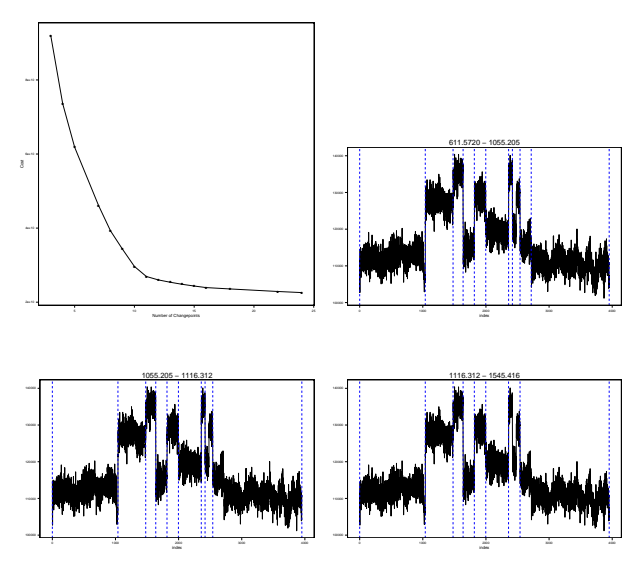

Twitter: @storiKaylea Slides can be downloaded from: www.khaynes.co.uk

# Summary

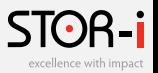

- $\blacktriangleright$  changepoint package has been updated to version 2.0.
- $\blacktriangleright$  Penalty choice
	- $\blacktriangleright$  Default changed to MBIC
	- Inclusion of CROPS more appropriate to use a range of segmenations rather than just using a single choice
	- $\triangleright$  Popular choices such as the SIC lack robustness in the presence of model mis-specification

# Thank you for listening.

### References

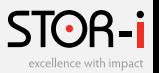

- 譶 K. Haynes, I.A. Eckley and P. Fearnhead. Efficient penalty search for multiple changepoint problems. In Submission, arXiv:1412.3617, (2014)
- 
- B. Jackson and J.D. Sargle. An Algorithm for optimal partitioning of data on an interval. IEEE, Signal Processing Letters, 12(2):105–108, 2005.
- 昂
- R. Killick, P. Fearnhead and I.A. Eckley. Optimal detection of changepoints with a linear computational cost. JASA, 107, 1590-1598, 2012.

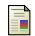

R. Killick, and I.A. Eckley. changepoint: An R package for changepoint analysis.

Journal of Statistical Software, 58(3):1–19, 2014.

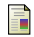

R. Killick, I.A. Eckley and K. Haynes. changepoint: An R package for changepoint analysis. R package version 2.0, 2015 (To appear very soon).